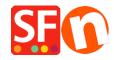

<u>Knowledgebase</u> > <u>Publishing your website</u> > <u>PUBLICATION</u> | How to clear the cache and delete cookies

## PUBLICATION | How to clear the cache and delete cookies

Boris ShopFactory France - 2021-11-20 - Publishing your website

.